## SAP ABAP table /GRCPI/GRIA\_S\_API\_REASONCOD {Reason Codes API Structure}

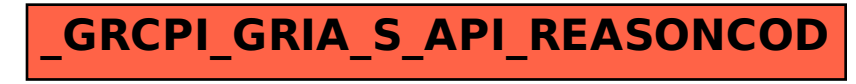